Duale Hochschule Schleswig-Holstein

# Studien- und Prüfungsordnung [Satzung] der DHSH vom 09. März 2018

für Bachelor Studiengänge der Dualen Hochschule Schleswig-Holstein

Duale Hochschule Schleswig-Holstein -

staatlich anerkannte Hochschule für angewandte Wissenschaften in Trägerschaft der Wirtschaftsakademie Schleswig-Holstein

NBl. HS MBWK. Schl.-H. 2018, S. 21 Tag der Bekanntmachung auf der Internetseite der DHSH: 21. März 2018

Aufgrund des § 76 in Verbindung mit § 52 des Gesetzes über die Hochschulen und das Universitätsklinikum Schleswig-Holstein (HSG-SH) in der Fassung der Bekanntmachung vom 05. Februar 2016 (GVOBl. Schl.-H. S. 39), zuletzt geändert durch Artikel 4 des Gesetzes vom 21. Februar 2018 (GVOB. Schl.-H. S. 470), wird nach Beschlussfassung des Präsidiums der DHSH vom 09. März 2018 folgende Satzung erlassen:

# § 1

## Geltungsbereich

- (1) Diese Studien- und Prüfungsordnung gilt für alle Studiengänge der Dualen Hochschule Schleswig-Holstein.
- (2) Entscheidungen im Rahmen der vorliegenden Bestimmungen im Prüfungsverfahren trifft der zuständige Prüfungsausschuss (siehe § 19).

# § 2

## Zugangsvoraussetzungen

- (1) Der Zugang zum Studium setzt bei dem Studierenden bzw. der Studierenden eine der folgenden Hochschulzugangsberechtigungen gemäß § 39 Abs. 1 HSG voraus:
	- 1. die allgemeine Hochschulreife oder
	- 2. die fachgebundene Hochschulreife oder
	- 3. die allgemeine Fachhochschulreife oder
	- 4. die fachgebundene Fachhochschulreife.

Der Nachweis nach Satz 1 Nr. 2 und 4 berechtigt zu einem Studium in der entsprechenden oder fachlich verwandten Fachrichtung.

(2) Neben schulischen Hochschulzugangsberechtigungen bestehen berufliche Hochschulzugangsberechtigungen gemäß § 39 Abs. 2 HSG.

Der Zugang zum Studium entsprechend der Studienqualifikation erfolgt auf der Grundlage des Beschlusses der Kultusministerkonferenz vom 06.03.2009 (Hochschulzugang für berufliche qualifizierte Bewerber ohne schulische Hochschulzugangsberechtigung), in dem die als gleichwertige, abgeschlossene Vorbildung für ein Studium geregelt ist.

# § 3

## Studienziel

Das Ziel des Studiums besteht darin, Studierende für ihren späteren beruflichen Einsatz bei der Lösung von Fach- und/oder Managementaufgaben so zu qualifizieren, dass sie in der Lage sind, nach Abschluss des Studiums vorausschauend und in Eigeninitiative sowie selbstständig und eigenverantwortlich betriebswirtschaftliche Problemstellungen auf wissenschaftlicher Grundlage zu analysieren und praktische Lösungsvorschläge im Unternehmen zu entwickeln und umzusetzen. Die zu vermittelnden Kompetenzen gehen dabei aus von dem Profil der dualen Hochschule als perfekte Kombination aus Theorie und Praxis und berücksichtigen die Niveaustufen des Qualifikationsrahmens für deutsche Hochschulabschlüsse (QdH) und orientieren sich am Deutschen Qualifikationsrahmen (DQR).

# § 4

## Dauer, Gliederung und Inhalt des Bachelor-Studiums

- (1) Das Studium dauert i. d. R. drei Studienjahre, aufgeteilt in sechs Semester. Eine Verlängerung des Studiums ist auf Antrag hin möglich.
- (2) Das Studium gliedert sich in jedem Studienjahr in Studienabschnitte an der Dualen Hochschule Schleswig-Holstein und Studienabschnitte in einem Kooperationsunternehmen.
- (3) Das Studium an der Dualen Hochschule Schleswig-Holstein ist modularisiert aufgebaut. Ein Modul stellt eine in sich inhaltlich abgeschlossene, zeitlich begrenzte Lerneinheit dar. Die Module sind mit ihren angestrebten Lernergebnissen und Lerninhalten dokumentiert. Pflicht- und Wahlpflichtmodule schließen mit obligatorischen Prüfungen ab. Die Prüfungen führen zu einer jeweiligen Modulnote.
- (4) Für die Dauer und Inhalte der einzelnen Studienabschnitte ist das Studienprogramm maßgebend.

# § 5

## Modul- und Prüfungsübersicht

Für jeden Fachbereich der Dualen Hochschule Schleswig-Holstein sind eigenständige Modul- und Prüfungsübersichten zu dokumentieren, aus denen alle zu belegenden Module mit ihren Prüfungsleistungen erkennbar sind.

Module haben einen Umfang von mindestens 5 Leistungspunkten, größere Modulumfänge sind in Stufen von 2,5 Leistungspunkten zu realisieren. Module werden unterschieden in Pflichtmodule, die von den Studierenden des jeweiligen Studienganges obligatorisch zu belegen sind, und Wahlpflichtmodule, die aus einem oder mehreren Modulkatalogen mit begrenztem Modulangebot gewählt werden müssen.

# § 6

# European Credit Transfer System (ECTS)

Die Zuteilung von ECTS-Punkten (Leistungspunkte / Credits) basiert auf erfolgreich absolvierten Prüfungsleistungen. Für einen erfolgreichen Bachelor-Abschluss muss die / der Studierende insgesamt 180 ECTS-Punkte, optional 210 ECTS-Punkte bei sieben Semestern erworben haben. Durch die ECTS-Punkte wird der Arbeitsaufwand der/des Studierenden dokumentiert, der sich ergibt aus Vorlesungen, Übungen, Selbststudium, Vorbereitung auf und durch Teilnahme an Prüfungen, für die Bearbeitung der Praxisprojekte und für die Erstellung der Abschluss-Thesis. Der zeitliche Arbeitsaufwand für einen Leistungspunkt wird auf 25 Stunden festgelegt.

## Anmeldung

Die Studierenden gelten durch die Studienplatzzusage der Dualen Hochschule Schleswig-Holstein zu jedem ersten Versuch einer Prüfungsleistung ihres Studiums automatisch als angemeldet.

Die Termine werden gemäß Prüfungsplan vom Prüfungsamt im jeweiligen Semester bekannt gegeben. Die Teilnahme ist verbindlich, Versäumnisse regelt § 12 dieser Studien- und Prüfungsordnung.

## § 8

## Nachteilsausgleich bei Behinderungen

Auf die Belange von behinderten Studierenden wird bei der Durchführung von Prüfungen Rücksicht genommen werden. Dazu ist ein formloser schriftlicher Antrag mindestens 14 Tage vor dem angesetzten Prüfungstag beim Prüfungsausschuss einzureichen. Der Prüfungsausschuss kann zur Entscheidungsfindung die Vorlage eines amtsärztlichen Attestes verlangen.

# § 9

## Zulassung zu Prüfungsleistungen

- (1) Zu den Prüfungsleistungen der Module kann nur zugelassen werden, wer die Teilnahmevoraussetzungen des zugehörigen Moduls erfüllt. Diese sind in der jeweiligen Modulbeschreibung aufgeführt.
- (2) Zur Zulassung zur Bachelor-Thesis siehe § 15.

# § 10

## Bewertung von Prüfungsleistungen

Die einzelnen Prüfungsleistungen werden von den Prüferinnen und Prüfern bewertet, die in der jeweiligen Studiengruppe als Fachdozentin oder als Fachdozent eingesetzt sind. Die Bewertungsfrist von Prüfungsleistungen soll vier Wochen nicht überschreiten.

(1) Für die Bewertung der einzelnen Prüfungsleistungen werden die folgenden Noten verwendet:

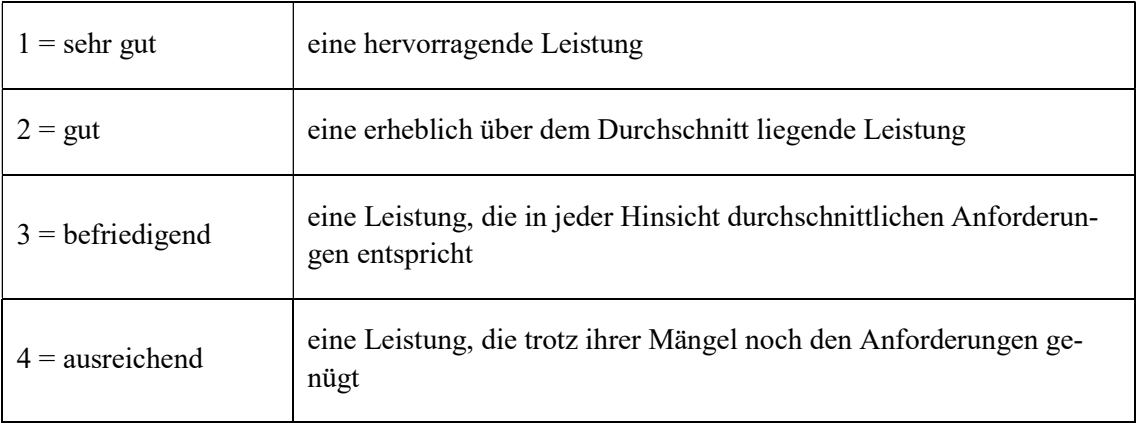

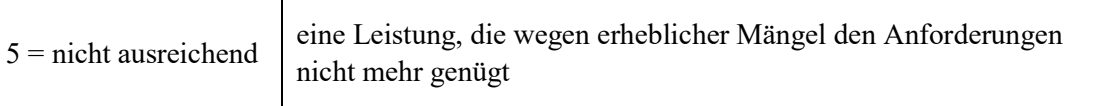

Zur differenzierten Bewertung der Prüfungsleistungen können im Bewertungsbereich zwischen 1,0 und 4,0 einzelne Noten um 0,3 nach oben oder nach unten verändert werden, jedoch sind Noten 4,3 und 4,7 nicht möglich. Noten unter 1 und über 5 sind nicht zugelassen.

- (2) Die Prüfungsleistung ist erfolgreich erbracht, wenn diese mindestens mit der Note "ausreichend (4,0)" bewertet wurde.
- (3) Prüfungsleistungen können auch mit "bestanden" oder "nicht bestanden" bewertet werden. Diese Prüfungsleistungen werden nicht in die Mittelwertbildung einbezogen, die Leistungspunkte für das Modul werden jedoch im Erfolgsfall vergeben.
- (4) Eine mit "nicht ausreichend" bewertete schriftliche Prüfungsleistung in ihrem ersten Versuch muss auf begründeten schriftlichen Antrag des/der Studierenden hin von einer weiteren fachlich geeigneten Prüferin oder einem weiteren fachlich geeigneten Prüfer bewertet werden. Wiederholungsprüfungen, die mit einer "nicht-ausreichend" bewertet wurden, müssen von einer weiteren fachlich geeigneten Prüferin oder einem weiteren fachlich geeigneten Prüfer bewertet werden.
- (5) Die zu erbringende Prüfungsleistung jedes Moduls ist mit den erreichten "Leistungsprozenten" (0-100%) und ihrer entsprechenden Note auszuweisen.
- (6) Eine Prüfungsleistung eines Moduls kann aus mehreren Prüfungsteilen bestehen, die von mehreren Prüferinnen und Prüfern gestellt und bewertet werden. Sollte eine Prüfungsleistung eines Moduls aus mehreren Prüfungsteilen bestehen, die von mehreren Prüferinnen und Prüfern gestellt und bewertet werden, dann ist die Modulgesamtnote auf Basis der insgesamt erreichten "Leistungsprozente" (0-100%) zu ermitteln.
- (7) Zeitnahe Einsicht in Prüfungsbewertungen. Der/die bewertende Fachdozent/in oder der/die Modulverantwortliche gewährt dem Prüfling zeitnah nach der erbrachten Prüfungsleistung Einsicht in die Prüfungsleistungen und erläutert die Bewertungskriterien sowie in die Protokolle mündlich erbrachter Prüfungsleistungen und beschränkt sich auf die Durchsicht ohne weitere inhaltliche Aussprache der Unterlagen. Während der Einsicht dürfen die Studierenden keine Kopien, Vervielfältigungen, Fotos oder sonstige Aufzeichnungen der Prüfungsleistung machen. Im Falle von Modul-Teilprüfungen kann die Einsicht für alle Teile der gesamten Modulprüfung bei einer beteiligten Prüferin oder einem beteiligten Prüfer durchgeführt werden. Der/die bewertende Fachdozent/in oder der/die Modulverantwortliche bestimmt Zeit und Ort der Einsichtnahme.

# § 11

# Versäumnis, Rücktritt, Täuschung, Ordnungsverstoß

(1) Wird eine Prüfungsleistung krankheitsbedingt versäumt, ist spätestens innerhalb von 3 Arbeitstagen ein ärztliches Attest in der Dualen Hochschule Schleswig-Holstein vorzulegen. Andernfalls wird die Prüfungsleistung mit der Note "nicht ausreichend (5,0)" bewertet. Fehlt eine Studierende bzw. ein Studierender zum dritten Mal krank in einem Modul, muss ein amtsärztliches Attest dem Prüfungsamt vorgelegt werden.

(2) Ein Versäumnis einer Prüfungsleistung aus einem anderen "wichtigen Grund", z. B. Todesfall in der Familie, muss dem Prüfungsamt mindestens 5 Arbeitstage vor dem Prüfungstermin schriftlich angezeigt und beantragt werden. Der Prüfungsausschuss entscheidet über die Zustimmung.

Erfolgt keine Zustimmung des Prüfungsausschusses ist die Prüfungsleistung zu erbringen. Wird die Prüfungsleistung dennoch versäumt, ist die Prüfungsleistung mit der Note "nicht ausreichend (5,0)" zu bewerten.

- (3) Soweit für eine selbstständig und ohne Aufsicht zu erstellende Prüfungsleistung ein Abgabetermin festgelegt ist, wird die Prüfungsleistung mit der Note "nicht ausreichend (5,0)" bewertet, wenn die oder der Studierende die Prüfungsleistung ohne wichtigen Grund nicht bis zum Abgabetermin erbringt. Der wichtige Grund ist dem Prüfungsausschuss vor Ablauf der Bearbeitungsfrist schriftlich glaubhaft zu machen.
- (4) Für eine berechtigt nachzuholende Prüfungsleistung gemäß Absatz 1 und 2 führt die Duale Hochschule Schleswig-Holstein mit der zuständigen Prüferin oder dem Prüfer eine Nachholung der Prüfung spätestens im darauf folgenden Semester der Studiengruppe durch. Die Teilnahme zur Nachholung von Klausuren ist ohne Anmeldung an den vom Prüfungsamt angesetzten Terminen obligatorisch.

Die Nachholung einer berechtigt versäumten Semesterarbeit oder Präsentation oder mündlichen Prüfung ist von der Studierenden oder vom Studierenden bei der zuständigen Prüferin oder bei dem Prüfer zu beantragen.

- (5) Die Möglichkeit zur Nachholung von versäumten Prüfungsleistungen endet grundsätzlich mit Ablauf der vertraglich vereinbarten Studiendauer. Eine Ausnahmegenehmigung kann durch den Prüfungsausschuss auf begründeten Antrag durch die Studierende bzw. den Studierenden genehmigt werden.
- (6) Versucht die oder der Studierende das Ergebnis einer Prüfungsleistung durch Täuschung oder Benutzung nicht zugelassener Hilfsmittel zu beeinflussen, so wird die betreffende Prüfungsleistung mit der Note "nicht ausreichend (5,0)" bewertet. Eine Studierende oder ein Studierender, die oder der den ordnungsgemäßen Ablauf der Prüfung stört, kann von der jeweiligen Prüferin oder dem jeweiligen Prüfer bzw. der oder dem Aufsichtführenden von der Fortsetzung der Prüfungsleistung vorläufig ausgeschlossen werden. Wird der Ausschluss von dem Prüfungsausschuss bestätigt, wird die betreffende Prüfungsleistung mit der Note "nicht ausreichend (5,0)" bewertet. Andernfalls wird die Prüfungsleistung nachgeholt.

# § 12

# Wiederholung von Prüfungsleistungen

Eine nicht bestandene Prüfungsleistung kann zweimal wiederholt werden. Der Wiederholungsversuch einer mit "nicht-ausreichend" bewerteten Klausur erfolgt ohne spezielle Anmeldung. Die Terminierung dazu erfolgt vom Prüfungsamt der Dualen Hochschule Schleswig-Holstein, die die betreffenden Studierenden durch das Prüfungsamt darüber rechtzeitig informiert.

Einzelne Prüfungsteile einer Prüfungsleistung können nicht separat wiederholt werden, sondern nur die Prüfungsleistung im Ganzen. Bei einer wiederholten Prüfungsleistung zählt als Bewertung das Ergebnis des letzten Wiederholungsversuchs.

## Anrechnung von Studien- und Prüfungsleistungen

Erfolgreich extern erbrachte Leistungen können auf Antrag angerechnet werden, wenn sie sich in Inhalt, Umfang und Anforderungen von denjenigen eines Studiengangs, für den die Anrechnung beantragt wird, nicht wesentlich unterscheiden. Dabei ist eine Gesamtbetrachtung im Hinblick auf die Bedeutung der Leistungen für die Erreichung der Ziele des Studiums und den Zweck der Prüfungen nach § 3 vorzunehmen. Die Beweislast für die Geltendmachung wesentlicher Unterschiede liegt bei der bzw. dem Studierenden.

Die Duale Hochschule Schleswig-Holstein regelt in "Anrechnungsrahmenordnungen" unter welchen Voraussetzungen Kenntnisse und Fähigkeiten, die außerhalb der Dualen Hochschule Schleswig-Holstein erworben werden, als Studien- und Prüfungsleistung angerechnet werden.

# § 14

## Praxisprojekte

- (1) Die enge Verzahnung von rein wissenschaftlichen Lehrveranstaltungen und praktischer Anwendung im Lernort Unternehmen wird durch "Praxisprojekte" untermauert. Zu diesem Zweck sind von jedem/jeder Studierenden die gemäß Modul- und Prüfungsübersicht vorgeschriebenen Praxisprojekte anzufertigen.
- (2) Das Praxisprojekt wird von einer Prüferin oder einem Prüfer der Dualen Hochschule Schleswig-Holstein durch Gutachten bewertet.
- (3) Der Praxisprojekt-Bericht ist von der Studierenden bzw. dem Studierenden spätestens zum offiziell bekannt gegebenen Fristablauf abzugeben. Bei nicht fristgerechter Abgabe wird das Praxisprojekt mit der Note "nicht ausreichend (5,0)" bewertet.
- (4) Auf begründeten Antrag, insbesondere bei Krankheit, kann die oder der Vorsitzende des Prüfungsausschusses die Bearbeitungszeit ausnahmsweise um eine angemessene Frist verlängern. Der Antrag ist vor Ablauf der Bearbeitungsfrist schriftlich beim Prüfungsamt einzureichen.

# § 15

## Bachelor -Thesis

Die Bachelor-Thesis soll zeigen, dass die oder der Studierende in der Lage ist, eine praxisbezogene Problemstellung selbstständig unter Anwendung praktischer und wissenschaftlicher Erkenntnisse und Methoden zu bearbeiten. Zugelassen werden alle Studierenden nach der Absolvierung aller gemäß Studienprogramm vorgesehenen Module im sechsten Semester.

(1) Das Thema der Bachelor-Thesis wird von der Dualen Hochschule Schleswig-Holstein im Benehmen mit dem Ausbildungsbetrieb gestellt und muss einen betriebspraktischen Bezug haben. Das Thema der Bachelor-Thesis ist von der oder dem Studierenden spätestens vier Wochen vor dem vom Prüfungsausschuss festgelegten Beginn der Arbeit einzureichen. Die Modulverantwortlichen entscheiden über die Genehmigung des Themas.

- (2) Die Bachelor-Thesis ist von der Studierenden bzw. dem Studierenden spätestens 8 Wochen nach Vergabe im Prüfungsamt abzugeben oder mit dem Poststempel spätestens des letzten Tages der Frist zu senden. Bei nicht fristgerechter Abgabe der Bachelor-Thesis wird diese Arbeit mit der Note "nicht ausreichend  $(5,0)$ " bewertet.
- (3) Auf begründeten Antrag, insbesondere bei Krankheit, kann die oder der Vorsitzende des Prüfungsausschusses die Bearbeitungszeit ausnahmsweise um eine angemessene Frist verlängern. Der Antrag ist vor Ablauf der Bearbeitungsfrist schriftlich beim Prüfungsamt einzureichen.
- (4) Bei Abgabe der Bachelor-Thesis hat die oder der Studierende schriftlich zu versichern, dass sie oder er die Arbeit selbstständig verfasst hat und keine anderen als die angegebenen Quellen und Hilfsmittel benutzt hat und die Arbeit nicht, auch nicht in Teilen, bereits als Prüfungsleistung vorgelegt hat.
- (5) Die Bachelor-Thesis wird von zwei zugelassenen Prüferinnen oder Prüfern des Lehrkörpers der Dualen Hochschule Schleswig-Holstein durch ein Gutachten bewertet.
- (6) Die Bachelor-Thesis hat erfolgreich abgeschlossen, wer mindestens die Note "ausreichend (4,0)" erreicht hat.
- (7) Wird die Bachelor-Thesis nicht erfolgreich abgeschlossen, so kann sie innerhalb von 9 Monaten nach Bekanntgabe durch den Prüfungsausschuss auf Antrag der oder des Studierenden mit einem neuen Thema zweimal wiederholt werden. Über das Verfahren wird die oder der Studierende rechtzeitig informiert.

## Kolloquium

- (1) Das Kolloquium ist eine das Studium inhaltlich abschließende modulübergreifende mündliche Prüfung. Die Prüfung geht vom Themenkreis der Bachelor-Thesis mit betriebspraktischem Bezug aus. Die oder der Studierende soll darin zeigen, dass sie oder er die Ergebnisse ihrer oder seiner Bachelor-Thesis selbstständig erläutern und vertreten kann und darüber hinaus in der Lage ist, mit dem Thema zusammenhängende andere Probleme ihres bzw. seines Studiums zu erkennen und Lösungsmöglichkeiten aufzuzeigen. Das Kolloquium umfasst alle Stoffgebiete der Lehrveranstaltungen des Studiums.
- (2) Das Kolloquium soll von den Gutachterinnen oder den Gutachtern der Dualen Hochschule Schleswig-Holstein für die Bachelor-Thesis und mindestens einer weiteren sachkundigen Prüferin oder einem weiteren sachkundigen Prüfer aus dem Kreis des Lehrkörpers der Dualen Hochschule Schleswig-Holstein abgenommen werden.
- (3) Über den Ablauf des Kolloquiums ist eine Niederschrift zu fertigen, in der die Namen der Prüfer des Kolloquiums, der Name der oder des geprüften Studierenden, die wesentlichen Inhalte, Datum und Uhrzeit und die Note des Kolloquiums festgehalten werden.
- (4) Das Kolloquium ist nicht öffentlich. Gäste können zugelassen werden, wenn sie ein sachlich begründetes Interesse darlegen und die Prüfungskandidatin oder der Prüfungskandidat nicht widerspricht. Bei der Beratung und Bekanntgabe des Prüfungsergebnisses ist die Anwesenheit von Gästen nicht zulässig.
- (5) Das Kolloquium dauert mindestens 30 und höchstens 40 Minuten.
- (6) Wird das Kolloquium krankheitsbedingt versäumt, ist am selben Tag ein ärztliches Attest in der Dualen Hochschule Schleswig-Holstein vorzulegen. Ein Versäumnis des Kolloquiums aus einem anderen "wichtigen Grund" muss dem Prüfungsamt mindestens 5 Arbeitstage vor dem Prüfungstermin schriftlich angezeigt und beantragt werden. Im Falle eines krankheitsbedingten oder genehmigten Versäumnisses des angesetzten Prüfungstermins wird vom Prüfungsausschuss ein Nachholtermin innerhalb von drei Monaten angesetzt.
- (7) Das Kolloquium hat erfolgreich abgeschlossen, wer mindestens die Note "ausreichend" erreicht hat. Wird die Note "ausreichend" nicht erreicht, so muss das Kolloquium innerhalb von 3 Monaten wiederholt werden. Wird auch in der Wiederholung die Note "ausreichend" nicht erreicht, so muss das Kolloquium letztmalig innerhalb von 3 Monaten wiederholt werden.

## Bestehen des Bachelor-Studienabschlusses

Die Bachelor-Prüfung ist bestanden, wenn alle nachfolgend aufgeführten Bewertungen jeweils mit mindestens "ausreichend (4,0)" abgeschlossen werden

- die Prüfungsleistung jedes gemäß Studienprogramm zu belegenden Pflicht- und Wahlpflichtmoduls
- die drei Praxisprojekte
- die Bachelor-Thesis
- das Kolloquium

# § 18

## **Gesamtnote**

Nach erfolgreichem Studium wird eine Gesamtnote der Bachelor-Prüfung gebildet. Die Berechnung erfolgt auf Basis der in den Modul- und Prüfungsübersichten (siehe § 5) ausgewiesenen Gewichtungsfaktoren der einzelnen Module, d. h. jede Modulnote fließt - mit dem ausgewiesenen Gewichtungsfaktor berücksichtigt - in die Gesamtnote ein. Bei dem Ausweis der Gesamtnote werden die ersten zwei Dezimalstellen nach dem Komma berücksichtigt. Zusätzlich zu der vorgenannten Gesamtnote werden ECTS-Grade vergeben und im Zeugnis sowie im Diploma Supplement ausgewiesen. Mit diesen ECTS-Graden soll die relative Leistung der bzw. des Studierenden innerhalb der Studiengruppen der Fachrichtung eingeordnet werden. Sie geben als relative Note die Position der oder des Studierenden in einer Rangfolge an. Demnach werden die Studierenden, die das Studium bestanden haben, wie folgt benotet: A die besten 10%, B die nächsten 25%, C die nächsten 30%, D die nächsten 25%, E die nächsten 10%.

# § 19

# Prüfungsausschuss

(1) Für die Organisation der Prüfung und die durch diese Studien- und Prüfungsordnung zugewiesenen Aufgaben wird ein Prüfungsausschuss durch die Duale Hochschule Schleswig-Holstein gebildet. Ihm obliegt ebenfalls die Entscheidung bei Widersprüchen (siehe § 20). Er besteht aus dem Präsidenten bzw. der Präsidentin als Vorsitzende/r, einem Dekan bzw. einer Dekanin der Dualen Hochschule Schleswig-Holstein, zwei gewählten Professoren/Professorinnen des Lehrkörpers der Dualen Hochschule Schleswig-Holstein und der Leiterin oder dem Leiter des Prüfungsamtes der Dualen Hochschule Schleswig-Holstein. Die Leiterin oder der Leiter des Prüfungsamtes wird vom Präsidenten bzw. der Präsidentin der Dualen Hochschule Schleswig-Holstein ernannt. Sie oder er ist für die gesamte Organisation des Prüfungsverfahrens verantwortlich.

- (2) Die beiden Professoren/Professorinnen des Lehrkörpers werden von der Hochschullehrerversammlung für drei Jahre gewählt. Eine Wiederwahl der Mitglieder ist zulässig.
- (3) Der Prüfungsausschuss ist beschlussfähig, wenn mindestens drei Mitglieder anwesend sind, darunter die oder der Vorsitzende. Er beschließt mit einfacher Mehrheit. Bei Stimmengleichheit entscheidet die Stimme der oder des Vorsitzenden. Über Beschlüsse des Prüfungsausschusses sind Protokolle zu fertigen. Der Prüfungsausschuss kann die Erledigung der laufenden Aufgaben auf die Leiterin oder den Leiter des Prüfungsamtes übertragen.

# § 20

## **Widerspruch**

- (1) Gegen eine Entscheidung im Prüfungsverfahren kann die oder der Studierende innerhalb eines Monats nach Bekanntgabe der Entscheidung Widerspruch erheben.
- (2) Der Widerspruch bedarf einer Begründung und ist über das Prüfungsamt bei der Vorsitzenden oder dem Vorsitzenden des Prüfungsausschusses schriftlich einzulegen. Über den Widerspruch entscheidet der Prüfungsausschuss.

# § 21

# Aufbewahrung von Prüfungsunterlagen, Akteneinsicht

- (1) Schriftliche Prüfungsleistungen werden von der Dualen Hochschule Schleswig-Holstein gemäß gesetzlicher Vorgaben fristgemäß aufbewahrt.
- (2) Die oder der Studierende kann Einsichtnahme in ihre oder seine schriftlichen Prüfungsleistungen nehmen.

# § 22

## Abschlussbezeichnung, Zeugnis, Urkunde, Diploma Supplement

Die Duale Hochschule Schleswig-Holstein verleiht aufgrund der bestandenen für den Bachelor-Abschluss vorgesehenen Prüfung in der Fachrichtung Betriebswirtschaftslehre den Grad "Bachelor of Arts" und in der Fachrichtung Wirtschaftsinformatik den Grad "Bachelor of Science".

(1) Über die bestandene Prüfung wird ein Zeugnis in deutscher und englischer Sprache gemäß des geltenden Studienprogramms erstellt. Es enthält die Noten der Pflicht- und Wahlpflichtmodule mit einer Nachkommastelle, die Noten der Praxisprojekte, die Note und das Thema der Bachelor-Thesis und die Gesamtnote. Daneben werden auch die erworbenen ECTS-Punkte ausgewiesen. Das Zeugnis ist von der Präsidentin bzw. dem Präsidenten der Dualen Hochschule

Schleswig-Holstein zu unterzeichnen. Als Datum des Zeugnisses ist der Tag anzugeben, an dem das Zeugnis offiziell übergeben wird.

- (2) Neben dem Zeugnis wird bei bestandener Prüfung eine Urkunde (ohne Noten) mit dem verliehenen akademischen Grad ausgestellt.
- (3) Es wird eine Zeugnisergänzung in deutscher und englischer Sprache (Diploma Supplement) beigefügt. Das Diploma Supplement informiert insbesondere über absolvierte Studieninhalte, den Studienverlauf und die mit dem Studienabschluss erworbenen akademischen und beruflichen Qualifikationen.

## § 23

## Schlussbestimmungen

- (1) Hat die oder der Studierende bei einer Prüfung getäuscht und wird diese Tatsache erst nach Aushändigung des Zeugnisses bekannt, so kann der Prüfungsausschuss der Dualen Hochschule Schleswig-Holstein nachträglich die betreffenden Noten entsprechend ändern und die Prüfung teilweise oder insgesamt als "nicht bestanden" erklären. Der oder dem Studierenden ist vor einer Entscheidung Gelegenheit zu einer Äußerung zu geben.
- (2) Hat die oder der Studierende zu Unrecht erwirkt, dass sie oder er die Prüfungsleistung ablegen konnte, so kann die Prüfungsleistung für "nicht ausreichend" erklärt werden.

## § 24

## Inkrafttreten

(1) Diese Satzung tritt am Tag nach ihrer Bekanntmachung in Kraft.

Kiel, den 09.März 2018

Prof. Dr. Christiane Ness

Präsidentin der Dualen Hochschule Schleswig-Holstein